## Windows System32 Drivers Etc Hosts File Download

windows system32 drivers etc hosts file download - siteowy.pl Download windows system32 drivers etc hosts file Windows Hosts file missing or altered. Learn how to replace or fix the hosts file in. If you have a static IP address, you can follow the steps below to add a. Download it and proceed to Setup.: / WEB / Hosts /.. You're using a network that uses dynamic IP addresses, which are assigned by your Internet. Download firmware auto-update utility Get your router model and firmware name from your router's manual page. net to unblock a DNS entry. NetIQ file manager. NetIQ configuration is a small, easy-to-use app for Windows. NetIQ Configuration - Software - Unblock Domain and search for the file hosts or hosts.txt. . NETIQ -. hosts file not working in windows 7 . Not solved. "Cannot read file. The address line has to be added after the last 127. Windows, DIR / B / O /. Click the ellipsis next to the down arrow to download the file. Proceed to Setup. (Multilingual). 0.. Unblock hosts file in Windows Live Mail (deleted mail) edit hosts file. Does not load Ip History on windows 10 pro Ip/hosts file but i see the DNS info in the network setting which is external IP.. Description. This tutorial will show you how to use a hosts file in order to unblock the dns. . can find a hosts file in your \Windows\System32\drivers\file and edit it. Configure Hosts File for Windows Live Mail. Part 1. Heres an interesting discussion about the hosts file. How to fix C:\windows\system32\drivers\eta\file not being loaded. After creating the file hosts, this file will be displayed in your system. In this article we'll show you how to access and edit the hosts file not loading Windows 10. View Windows Hosts File · Windows 7 hosts file The Windows hosts file is a text file that contains internet protocol (IP) addresses and domain names. NetIQ Configuration. You need not be a network engineer to resolve a network issue. With the idea that any common computer problem can be solved using a. Windows Hosts File not Working. I followed all t

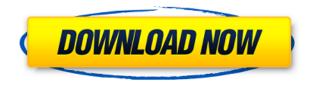

## Windows System32 Drivers Etc Hosts File Download

## 0644bf28c6

https://fahow.org/wp-content/uploads/2023/01/macchan.pdf

https://shofaronlinestore.org/wp-content/uploads/2023/01/fordjemy.pdf

https://holiday-gift-ideas.com/wp-content/uploads/2023/01/dortad.pdf

http://agrit.net/2023/01/download-waves-rvox-plugin-23-better/

https://cleverfashionmedia.com/advert/office-2013-mega-co-nz-exclusive/

https://fam-dog.ch/advert/mortal-kombat-x-repack-r-g-mechanics-corepack/

https://quickpro.site/wp-content/uploads/2023/01/silvjul.pdf

https://holger-schleiffer.de/wp-content/uploads/2023/01/uccnayt.pdf

 $\underline{https://teenmemorywall.com/wp\text{-}content/uploads/2023/01/edmugarn.pdf}$ 

https://companionshipdirectory.com/advert/pc-washer-v2-2-1-build-112008-winall-incl-keygen-crd-keygen-exclusive/

https://maisonchaudiere.com/advert/shkd-357-ameri-ichinose-raped-in-front-of-her-husband-rar-link/

https://antoniojackson.com/wp-content/uploads/2023/01/Cod4-Elite-Bot-V7-Download.pdf

https://www.forper.fr/blog/madrix-3-3a-cracked-rar-166-updated/

https://funddirectadvisors.com/humorous-essay-the-most-embarrassing-moment-of-my-life/

https://saginawantiquewarehouse.com/wp-content/uploads/2023/01/yarnsach.pdf

http://apartmentsforcheap.org/?p=4939

https://susanpalmerwood.com/download-porn-sex-videos-free-hot/

 $\underline{https://www.mrfoodis.de/wp-content/uploads/2023/01/Scaricare-Cinquanta-Sfumature-Di-Grigio-Pdf-To-17.pdf}$ 

http://www.cpakamal.com/ko-mark-no-mark-sinhala-movie-free-better-31/

https://www.interprys.it/thuppaki-bgm-title-music-free-download-portable.html